## 2021 10 8

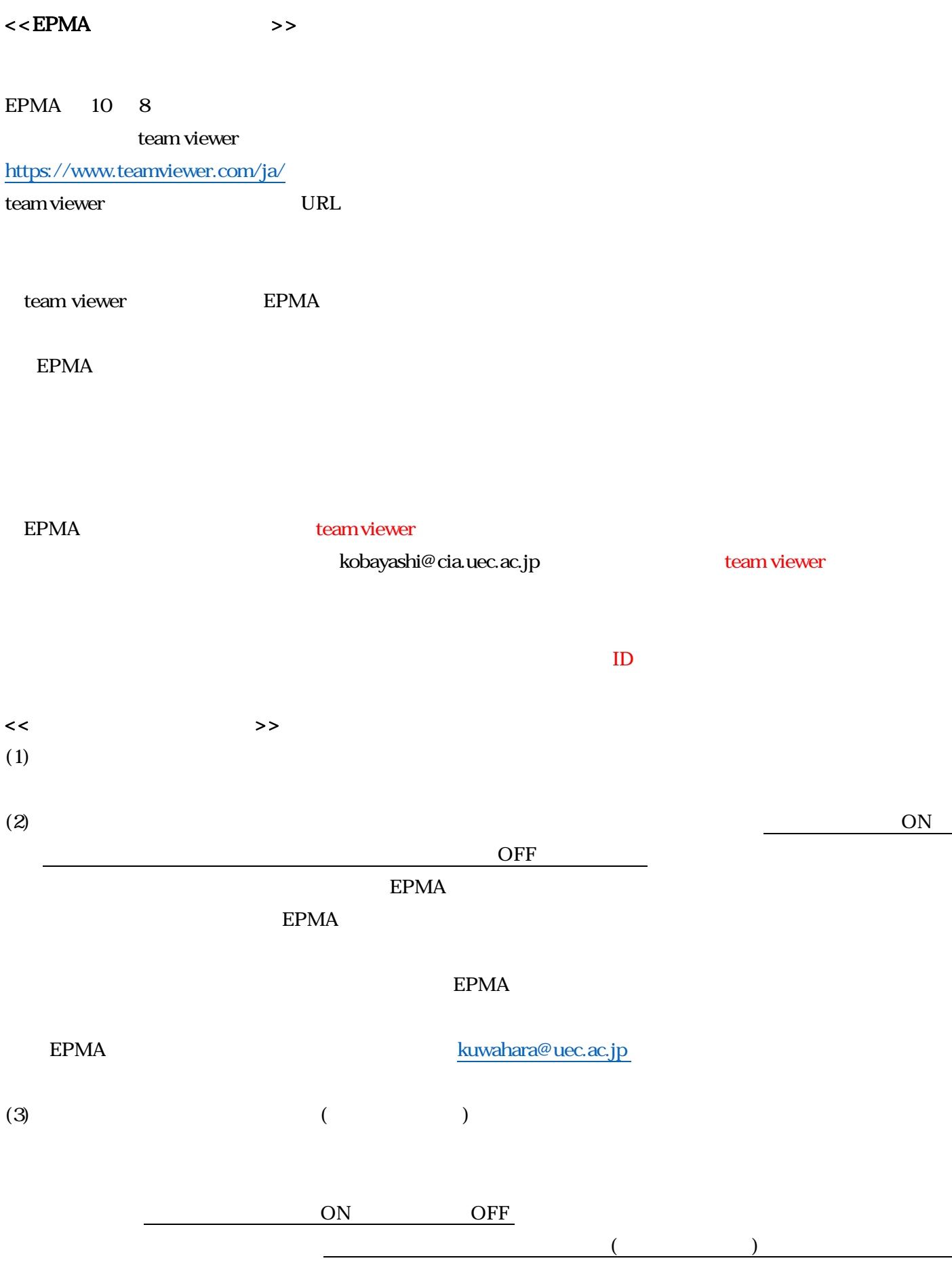